# **DataTransferKit Documentation**

*Release 3.0.0*

**Stuart Slattery, Damien Lebrun-Grandie**

August 04, 2017

#### Contents

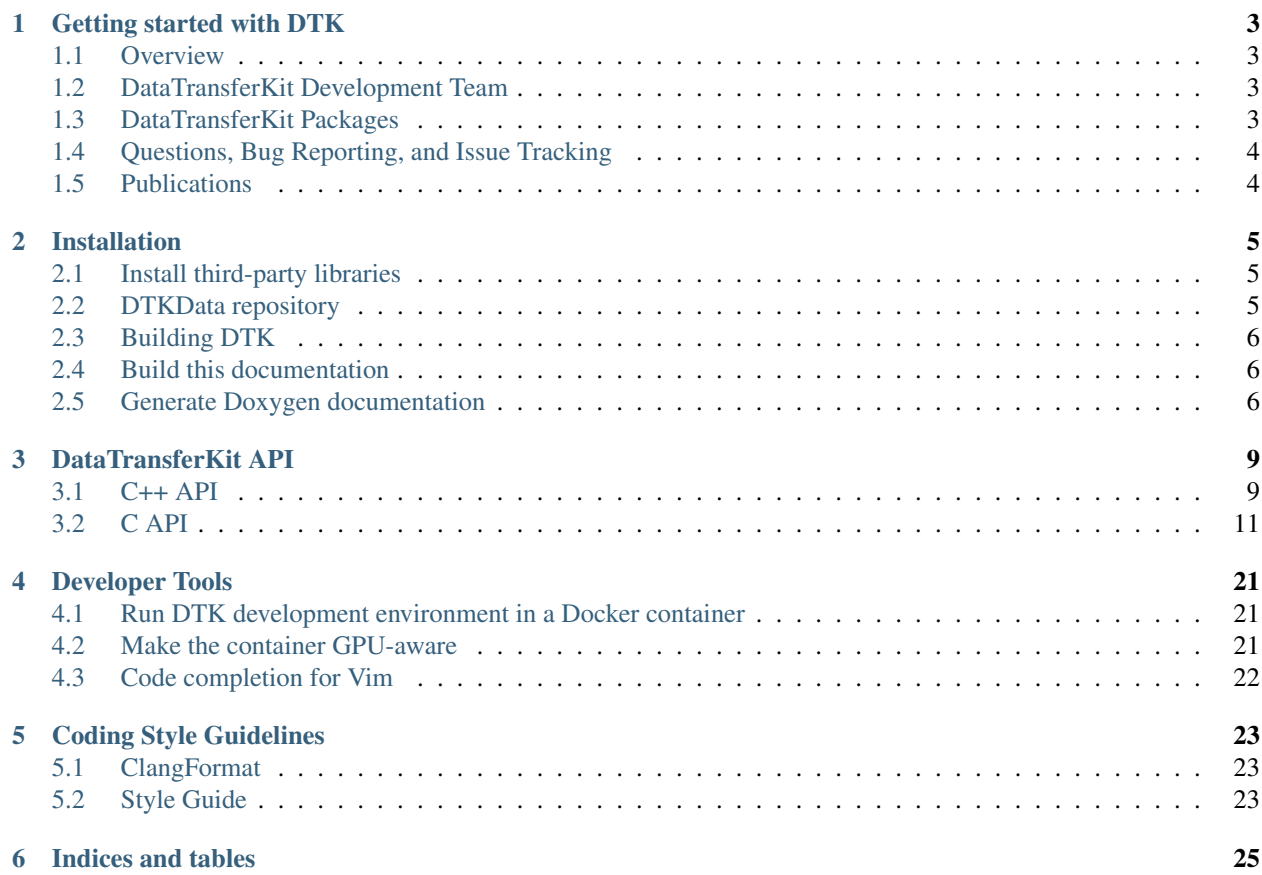

Warning: This is the documentation for the development version of DTK. There may be significant differences from the latest stable release. Please follow [this link](http://ornl-cees.github.io/DataTransferKit/) if you are looking for DTK 2.0

Contents:

Warning: This is the documentation for the development version of DTK. There may be significant differences from the latest stable release. Please follow [this link](http://ornl-cees.github.io/DataTransferKit/) if you are looking for DTK 2.0

# **Getting started with DTK**

### <span id="page-6-1"></span><span id="page-6-0"></span>**Overview**

[DataTransferKit](https://github.com/ORNL-CEES/DataTransferKit) is an open-source software library of parallel solution transfer services for multiphysics simulations. DTK uses a general operator design to provide scalable algorithms for solution transfer between shared volumes and surfaces.

DTK was originally developed at the University of Wisconsin - Madison as part of the Computational Nuclear Engineering Group [\(CNERG\)](http://cnerg.github.io) and is now actively developed at the Oak Ridge National Laboratory as part of the Computational Engineering and Energy Sciences [\(CEES\)](http://energy.ornl.gov) group.

DTK is supported and used by the following projects and programs:

- Oak Ridge National Laboratory (ORNL) Laboratory Directed Research and Development [\(LDRD\)](https://www.ornl.gov/content/laboratory-directed-research-development)
- Consortium for Advanced Simulation of Light Water Reactors [\(CASL\)](http://www.casl.gov)
- Nuclear Energy Advanced Modeling and Simulation [\(NEAMS\)](http://www.ne.anl.gov/NEAMS/)
- National Highway Traffic Safety Administration [\(NHTSA\)](http://batterysim.org)

# <span id="page-6-2"></span>**DataTransferKit Development Team**

DTK is developed and maintained by:

- [Stuart Slattery](mailto:slatterysr@ornl.gov)
- [Damien Lebrun-Grandie](mailto:lebrungrandt@ornl.gov)
- [Bruno Turcksin](mailto:turcksinbr@ornl.gov)
- [Andrey Prokopenko](mailto:prokopenkoav@ornl.gov)
- [Roger Pawlowski](mailto:rppawlo@sandia.gov)
- [Alex McCaskey](mailto:mccaskeyaj@ornl.gov)

# <span id="page-6-3"></span>**DataTransferKit Packages**

DTK has the following packages:

Utils General utilities for software development including exception handling, MPI-based tools, and functional programming tools.

Interface Implement interface with user applications.

Search Implement the search algorithms.

# <span id="page-7-0"></span>**Questions, Bug Reporting, and Issue Tracking**

Questions, bug reporting and issue tracking are provided by GitHub. Please report all bugs by creating a new issue. You can ask questions by creating a new issue with the question tag.

# <span id="page-7-1"></span>**Publications**

Publications to date related to DataTransferKit:

- S. Slattery, *"Mesh-Free Data Transfer Algorithms for Partitioned Multiphysics Problems: Conservation, Accuracy, and Parallelism"*, Journal of Computational Physics, vol. 307, pp. 164-188, 2016.
- S. Slattery, S. Hamilton, T. Evans, *"A Modified Moving Least Square Algorithm for Solution Transfer on a Spacer Grid Surface"*, ANS MC2015 - Joint International Conference on Mathematics and Computation (M&C), Supercomputing in Nuclear Applications (SNA) and the Monte Carlo (MC) Method, Nashville, Tennessee · April 19–23, 2015, on CD-ROM, American Nuclear Society, LaGrange Park, IL (2015).
- R. Schmidt, K. Belcourt, R. Hooper, R. Pawlowski, K. Clarno, S. Simunovic, S. Slattery, J. Turner, S. Palmtag, *"An Approach for Coupled-Code Multiphysics Core Simulations from a Common \*Input"*, Annals of Nuclear Energy, Volume 84, pp. 140-152, 2014.
- S. Slattery, P.P.H. Wilson, R. Pawlowski, *"The Data Transfer Kit: A Geometric Rendezvous-Based Tool for Multiphysics Data Transfer"*, International Conference on Mathematics and Computational Methods Applied to Nuclear Science & Engineering (M&C 2013), American Nuclear Society, Sun Valley, ID, May 5-9, 2013.

Warning: This is the documentation for the development version of DTK. There may be significant differences from the latest stable release. Please follow [this link](http://ornl-cees.github.io/DataTransferKit/) if you are looking for DTK 2.0

### **Installation**

<span id="page-8-0"></span>This section provide guidelines for installing DataTransferKit and its TPLs.

# <span id="page-8-1"></span>**Install third-party libraries**

The following third party libraries (TPLs) are used by DTK:

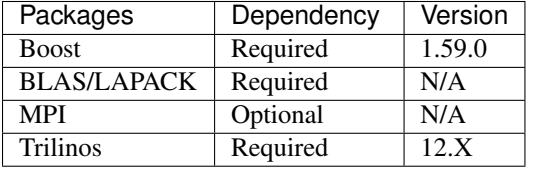

Note: DTK is built as an external package of Trilinos. Thus, DTK needs the source of the Trilinos library rather than an installed version.

The dependencies of DataTransferKit may be built using [Spack](https://github.com/llnl/spack) package manager. You need to install the following packages:

```
$ spack install openblas
$ spack install boost
$ spack install mpi
```
Once installed, the module files for the packages must be loaded into the environment by doing

```
$ spack load openblas
$ spack load boost
$ spack load openmpi
```
### <span id="page-8-2"></span>**DTKData repository**

The DTKData repository contains mesh files used in DTK examples. To build the examples and include the mesh files include the git submodule with your cloned repository:

```
$ git submodule init
$ git submodule update
```
Another way to achieve this is to pass the --recursive option to the git clone command which will automatically initialize and update DTKData in the DataTransferKit repository.

# <span id="page-9-0"></span>**Building DTK**

DTK is configured and built using [TriBITS.](https://tribits.org) DTK builds within Trilinos effectively as an extension package. First, link DTK into the Trilinos main directory:

\$ cd \$TRILINOS\_DIR \$ ln -s \$DTK\_DIR

Create a do-configure script such as:

```
EXTRA_ARGS=$@
cmake \
   -D CMAKE_INSTALL_PREFIX:PATH=$INSTALL_DIR \
   -D CMAKE_BUILD_TYPE:STRING=DEBUG \
   -D CMAKE_VERBOSE_MAKEFILE:BOOL=OFF \
   -D BUILD_SHARED_LIBS:BOOL=OFF \
   -D TPL_ENABLE_MPI:BOOL=ON \
   -D TPL_ENABLE_Boost:BOOL=ON \
   -D Boost_INCLUDE_DIRS:PATH=$BOOST_INCLUDE_DIR \
   -D TPL_ENABLE_Libmesh:BOOL=OFF \
   -D TPL_ENABLE_Netcdf:BOOL=OFF \
   -D TPL_ENABLE_MOAB:BOOL=OFF \
   -D TPL_ENABLE_BinUtils:BOOL=OFF \
   -D Trilinos_ENABLE_ALL_OPTIONAL_PACKAGES:BOOL=OFF \
   -D Trilinos_EXTRA_REPOSITORIES="DataTransferKit" \
    -D Trilinos_ENABLE_EXPLICIT_INSTANTIATION:BOOL=ON \
    -D Trilinos_ENABLE_CXX11:BOOL=ON \
    -D Trilinos_ENABLE_DataTransferKit:BOOL=ON \
    -D DataTransferKit_ENABLE_DBC:BOOL=ON \
    -D DataTransferKit_ENABLE_TESTS:BOOL=ON \
   -D DataTransferKit_ENABLE_EXAMPLES:BOOL=ON \
    $EXTRA_ARGS \
    $TRILINOS_DIR
```
and run it from your build directory:

```
$ mkdir build && cd build
$ ../do-configure
```
More install scripts can be found in scripts/.

# <span id="page-9-1"></span>**Build this documentation**

Building documentation requires [sphinx.](http://www.sphinx-doc.org) (Re)configure with -D DataTransferKit\_ENABLE\_ReadTheDocs=ON and run:

\$ make docs

Open the index.html in the directory DataTransferKit/docs/html.

# <span id="page-9-2"></span>**Generate Doxygen documentation**

Configure with -D DataTransferKit\_ENABLE\_Doxygen=ON and run:

\$ make doxygen

Checkout DataTransferKit/docs/doxygen/html/index.html.

Warning: This is the documentation for the development version of DTK. There may be significant differences from the latest stable release. Please follow [this link](http://ornl-cees.github.io/DataTransferKit/) if you are looking for DTK 2.0

# **DataTransferKit API**

# <span id="page-12-2"></span><span id="page-12-1"></span><span id="page-12-0"></span>**C++ API**

### **User Function Registry**

#### template <class Scalar>

class DataTransferKit::**UserFunctionRegistry** Registry for user functions.

The registry is the mechanism by which user functions and the data to be called with those user functions are registered with DTK.

#### Template Parameters

• Scalar: Scalar type of the fields this user function implementation will provide.

#### **Unnamed Group**

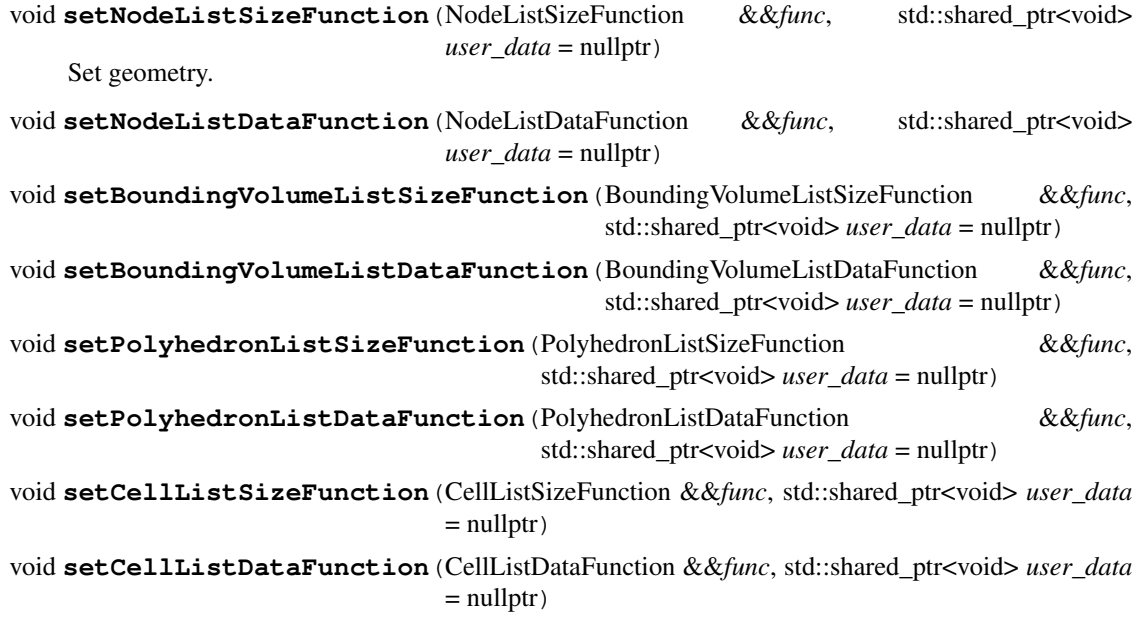

<span id="page-13-0"></span>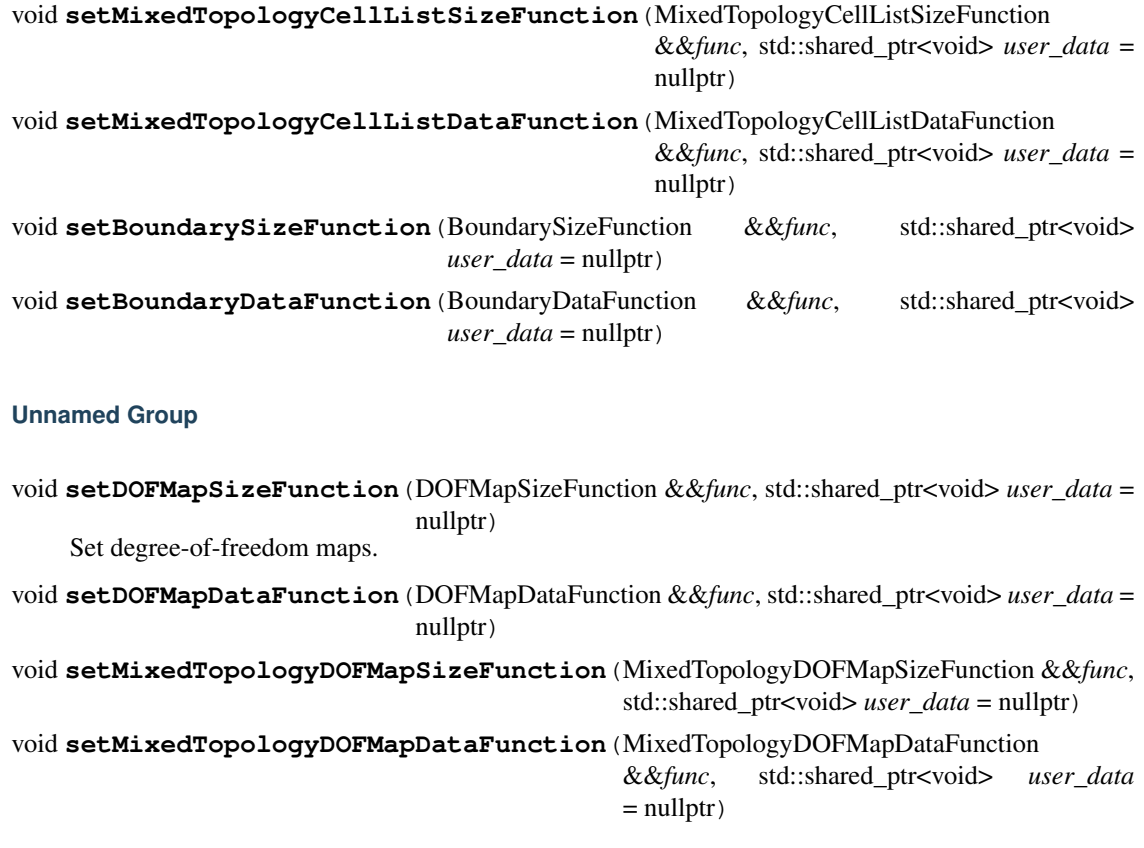

#### **Unnamed Group**

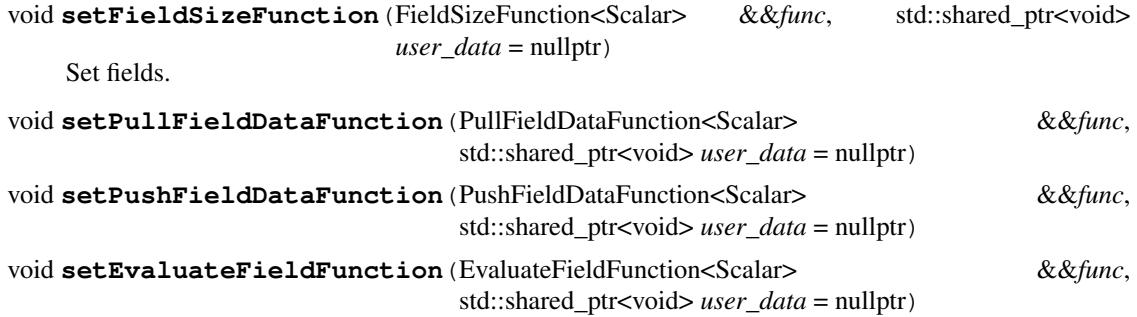

#### **Public Types**

template<> using **UserImpl** = std::pair<CallableObject, std::shared\_ptr<void>> User implementation.

### **User Application**

template <class Scalar, class ParallelModel>

#### <span id="page-14-1"></span>class DataTransferKit::**UserApplication**

High-level interface to user applications.

The user application provides a high-level interface to compose DTK input data structures and push and pull field data to and from the application through sequences of user function calls.

#### Template Parameters

- Scalar: Scalar type of the fields this user application will provide.
- ParallelModel: The DTK parallel model indicating the on-node parallelism of the user application. Indicates where data will be allocated.

#### **Unnamed Group**

template<>

using **ExecutionSpace** = typename ParallelTraits::ExecutionSpace

Type aliases.

#### **Public Functions**

**UserApplication**(const std::shared\_ptr<UserFunctionRegistry<Scalar>> &*user\_functions*) Constructor.

auto **getNodeList**()

```
auto getBoundingVolumeList()
```
auto **getPolyhedronList**()

auto **getCellList**(std::vector<std::string> &*cell\_topologies*)

template <class ListType>

void **getBoundary**(const std::string &*boundary\_name*, ListType &*list*)

auto **getDOFMap**(std::string &*discretization\_type*)

auto **getField**(const std::string &*field\_name*)

- void **pullField**(const std::string &*field\_name*, Field<Scalar, Kokkos::LayoutLeft, ExecutionSpace> *field*)
- void **pushField**(const std::string &*field\_name*, const Field<Scalar, Kokkos::LayoutLeft, Execution-Space> *field*)
- void **evaluateField**(const std::string &*field\_name*, const EvaluationSet<Kokkos::LayoutLeft, ExecutionSpace> *eval\_set*, Field<Scalar, Kokkos::LayoutLeft, ExecutionSpace> *field*)

### <span id="page-14-0"></span>**C API**

C interface header.

#### <span id="page-15-5"></span>**Typedefs**

<span id="page-15-4"></span>typedef struct \_DTK\_UserApplicationHandle \***DTK\_UserApplicationHandle** DTK user application handle.

Must be created using *[DTK\\_create\(\)](#page-22-0)* to be a valid handle.

The handle essentially hides C++ implementation details from the user.

<span id="page-15-0"></span>typedef **void( \* DTK\_NodeListSizeFunction) (void \*user\_data, unsigned \*space\_dim, size\_t \*local\_num\_nodes, bool \*has\_ghosts)** Prototype function to get the size parameters for building a node list.

Register with a user application using *[DTK\\_set\\_function\(\)](#page-23-0)* by passing DTK\_NODE\_LIST\_SIZE\_FUNCTION as the type argument.

#### Parameters

- user\_data: Pointer to custom user data.
- space\_dim: Spatial dimension.
- local\_num\_nodes: Number of nodes DTK will allocate memory for.
- has\_ghosts: Whether some of the nodes that will be passed are ghosted (i.e. belong to another process)

#### <span id="page-15-1"></span>typedef **void( \* DTK\_NodeListDataFunction) (void \*user\_data, Coordinate \*coordinates, bool \*is\_ghost\_node)** Prototype function to get the data for a node list.

Register with a user application using *[DTK\\_set\\_function\(\)](#page-23-0)* by passing DTK\_NODE\_LIST\_DATA\_FUNCTION as the type argument.

#### Parameters

- user\_data: Pointer to custom user data.
- coordinates: Node coordinates.
- is\_ghost\_node: Indicates whether a given node is ghosted.

#### <span id="page-15-2"></span>typedef **void( \* DTK\_BoundingVolumeListSizeFunction) (void \*user\_data, unsigned \*space\_dim, size\_t \*local\_num\_volumes, bool \*has\_ghosts)** Prototype function to get the size parameters for building a bounding volume list.

Register with a user application using *[DTK\\_set\\_function\(\)](#page-23-0)* by passing DTK\_BOUNDING\_VOLUME\_LIST\_SIZE\_FUNCTION as the type argument.

#### Parameters

- user\_data: Pointer to custom user data.
- space dim: Spatial dimension.
- local num volumes: Number of volumes DTK will allocate memory for.
- has\_ghosts: Whether some of the bounding volumes that will be passed are ghosted (i.e. belong to another process)

#### <span id="page-15-3"></span>typedef **void( \* DTK\_BoundingVolumeListDataFunction) (void \*user\_data, Coordinate \*bounding\_volumes, bool \*is\_ghost\_volume)** Prototype function to get the data for a bounding volume list.

Register with a user application using *[DTK\\_set\\_function\(\)](#page-23-0)* by passing DTK\_BOUNDING\_VOLUME\_LIST\_DATA\_FUNCTION as the type argument.

- user data: Pointer to custom user data.
- bounding\_volumes: Bounding volumes.
- is\_ghost\_node: Indicates whether a given volume is ghosted.

<span id="page-16-0"></span>typedef void( \* DTK\_PolyhedronListSizeFunction) (void \*user\_data, unsigned \*space\_dim, size\_t Prototype function to get the size parameters for building a polyhedron list.

Register with a user application using *[DTK\\_set\\_function\(\)](#page-23-0)* by passing DTK\_POLYHEDRON\_LIST\_SIZE\_FUNCTION as the type argument.

#### Parameters

- user data: Pointer to custom user data.
- space\_dim: Spatial dimension.
- local\_num\_nodes: Number of nodes DTK will allocate memory for.
- local\_num\_faces: Number of faces DTK will allocate memory for.
- total\_nodes\_per\_face: Total degrees of freedom per face.
- local num cells: Number of cells DTK will allocate memory for.
- total\_faces\_per\_cell: Total number of faces per cell.
- has\_ghosts: Whether some of the cells that will be passed are ghosted (i.e. belong to another process)

#### <span id="page-16-1"></span>typedef void( \* DTK PolyhedronListDataFunction) (void \*user data, Coordinate \*coordinates, Lo Prototype function to get the data for a polyhedron list.

Register with a user application using *[DTK\\_set\\_function\(\)](#page-23-0)* by passing DTK\_POLYHEDRON\_LIST\_DATA\_FUNCTION as the type argument.

#### Parameters

- user data: Pointer to custom user data.
- coordinates: Node coordinates.
- faces: Connectivity list of faces.
- nodes\_per\_face: Number of nodes per face.
- cells: Connectivity list of polyhedrons.
- faces\_per\_cell: Number of faces per cell.
- face orientation: Orientation of the faces.
- is\_ghost\_cell: Indicates whether a given cell is ghosted.

#### <span id="page-16-2"></span>typedef void( \* DTK\_CellListSizeFunction) (void \*user\_data, unsigned \*space\_dim, size\_t \*loca Prototype function to get the size parameters for building a cell list with a single topology.

Register with a user application using *[DTK\\_set\\_function\(\)](#page-23-0)* by passing DTK\_CELL\_LIST\_SIZE\_FUNCTION as the type argument.

- user data: Pointer to custom user data.
- space\_dim: Spatial dimension.
- local\_num\_nodes: Number of nodes DTK will allocate memory for.
- local\_num\_cells: Number of cells DTK will allocate memory for.
- nodes\_per\_cell: Number of nodes per cell.
- has\_ghosts: Whether some of the cells that will be passed are ghosted (i.e. belong to another process)

<span id="page-17-0"></span>typedef **void( \* DTK\_CellListDataFunction) (void \*user\_data, Coordinate \*coordinates, LocalOrdinal \*cells, bool \*is\_ghost\_cell, char \*cell\_topology)** Prototype function to get the data for a single topology cell list.

Register with a user application using *[DTK\\_set\\_function\(\)](#page-23-0)* by passing DTK\_CELL\_LIST\_DATA\_FUNCTION as the type argument.

#### Parameters

- user data: Pointer to custom user data.
- coordinates: Node coordinates.
- cells: List of cells.
- is\_ghost\_cell: Indicates whether a given cell is ghosted.
- cell\_topology: Topology of the cells.

#### <span id="page-17-1"></span>typedef void( \* DTK\_MixedTopologyCellListSizeFunction) (void \*user\_data, unsigned \*space\_dim, Prototype function to get the size parameters for building a cell list with a mixed topology.

Register with a user application using *[DTK\\_set\\_function\(\)](#page-23-0)* by passing DTK\_MIXED\_TOPOLOGY\_CELL\_LIST\_SIZE\_FUNCTION as the type argument.

#### Parameters

- user\_data: Pointer to custom user data.
- space dim: Spatial dimension.
- local\_num\_nodes: Number of nodes DTK will allocate memory for.
- local\_num\_cells: Number of cells DTK will allocate memory for.
- total\_nodes\_per\_cell: Total number of nodes per cell.
- has ghosts: Whether some of the cells that will be passed are ghosted (i.e. belong to another process)

#### <span id="page-17-2"></span>typedef void( \* DTK\_MixedTopologyCellListDataFunction) (void \*user\_data, Coordinate \*coordina Prototype function to get the data for a mixed topology cell list.

Register with a user application using *[DTK\\_set\\_function\(\)](#page-23-0)* by passing DTK\_MIXED\_TOPOLOGY\_CELL\_LIST\_DATA\_FUNCTION as the type argument.

- user\_data: Pointer to custom user data.
- coordinates: Node coordinates.
- cells: List of cells.
- cell\_topology\_ids: Topology id for each cell.
- is ghost cell: Indicates whether a given cell is ghosted.
- cell topologies: Topologies of the cells.

<span id="page-18-0"></span>typedef **void( \* DTK\_BoundarySizeFunction) (void \*user\_data, const char \*boundary\_name, size\_t \*local\_num\_faces)** Prototype function to get the size parameters for a boundary.

Register with a user application using *[DTK\\_set\\_function\(\)](#page-23-0)* by passing DTK\_BOUNDARY\_SIZE\_FUNCTION as the type argument.

#### Parameters

- user data: Pointer to custom user data.
- boundary\_name: Name of the boundary.
- local\_num\_faces: Number of faces owned by this process.

#### <span id="page-18-1"></span>typedef **void( \* DTK\_BoundaryDataFunction) (void \*user\_data, const char \*boundary\_name, LocalOrdinal \*boundary\_cells, unsigned \*cell\_faces\_on\_boundary)** Prototype function to get the data for a boundary.

Register with a user application using *[DTK\\_set\\_function\(\)](#page-23-0)* by passing DTK\_BOUNDARY\_DATA\_FUNCTION as the type argument.

#### Parameters

- user\_data: Pointer to custom user data.
- boundary\_name: Name of the boundary.
- boundary\_cells: Indices of the cells on the boundary.
- cell faces on boundary: Indices of the faces within a given cell that is on the boundary.
- <span id="page-18-2"></span>typedef **void( \* DTK\_DOFMapSizeFunction) (void \*user\_data, size\_t \*local\_num\_dofs, size\_t \*local\_num\_objects, unsigned \*dofs\_per\_object)** Prototype function to get the size parameters for a degree-of-freedom id map with a single number of dofs per object.

Register with a user application using *[DTK\\_set\\_function\(\)](#page-23-0)* by passing DTK\_DOF\_MAP\_SIZE\_FUNCTION as the type argument.

#### Parameters

- user data: Pointer to custom user data.
- local num dofs: Number of degrees of freedom owned by this process.
- local\_num\_objects: Number of objects on this process.
- dofs\_per\_objects: Degrees of freedom per object.

<span id="page-18-3"></span> $t$ ypedef  $void$ ( \* DTK\_DOFMapDataFunction) (void \*user\_data, GlobalOrdinal \*global\_dof\_ids, Loca Prototype function to get the size data for a degree-of-freedom id map with a single number of dofs per object.

Register with a user application using *[DTK\\_set\\_function\(\)](#page-23-0)* by passing DTK\_DOF\_MAP\_DATA\_FUNCTION as the type argument.

- user\_data: Pointer to custom user data.
- global\_dof\_ids: Globally unique ids for DOFs on this process.
- object\_dof\_ids: For every object of the given type in the object list give the local dof ids for that object. The local dof ids correspond to the index of the entry in the global dof id view.
- discretization\_type: Type of discretization.

<span id="page-19-0"></span>typedef **void( \* DTK\_MixedTopologyDofMapSizeFunction) (void \*user\_data, size\_t \*local\_num\_dofs, size\_t \*local\_num\_objects, size\_t \*total\_dofs\_per\_object)** Prototype function to get the size parameters for a degree-of-freedom id map with each object having a potentially different number of dofs (e.g. mixed topology cell lists or polyhedron lists).

Register with a user application using *[DTK\\_set\\_function\(\)](#page-23-0)* by passing DTK\_MIXED\_TOPOLOGY\_DOF\_MAP\_SIZE\_FUNCTION as the type argument.

#### Parameters

- user data: Pointer to custom user data.
- local\_num\_dofs: Number of degrees of freedom owned by this process.
- local\_num\_objects: Number of objects on this process.
- total\_dofs\_per\_objects: Total degrees of freedom per objects.
- <span id="page-19-1"></span>typedef void ( \* DTK\_MixedTopologyDofMapDataFunction) (void \*user\_data, GlobalOrdinal \*global\_ Prototype function to get the data for a multiple object degree-of-freedom id map (e.g. mixed topology cell lists or polyhedron lists).

Register with a user application using *[DTK\\_set\\_function\(\)](#page-23-0)* by passing DTK\_MIXED\_TOPOLOGY\_DOF\_MAP\_DATA\_FUNCTION as the type argument.

#### Parameters

- user\_data: Pointer to custom user data.
- global\_dof\_ids: Globally unique ids for DOFs on this process.
- object dof ids: Local object IDs.
- dofs\_per\_object: Degrees of freedom per object.
- discretization\_type: Type of discretization.

#### <span id="page-19-2"></span>typedef **void( \* DTK\_FieldSizeFunction) (void \*user\_data, const char \*field\_name, unsigned \*field\_dimension, size\_t \*local\_num\_dofs)** Prototype function to get the size parameters for a field.

Register with a user application using *[DTK\\_set\\_function\(\)](#page-23-0)* by passing DTK\_FIELD\_SIZE\_FUNCTION as the type argument.

Field must be of size local num dofs in the associated dof id map.

#### Parameters

- user\_data: Custom user data.
- field\_name: Name of the field.
- field\_dimension: Dimension of the field (i.e. 1 for the pressure, or 3 for the velocity in 3-D)
- local\_num\_dofs: Number of degrees of freedom owned by this process.

#### <span id="page-19-3"></span>typedef **void( \* DTK\_PullFieldDataFunction) (void \*user\_data, const char \*field\_name, double \*field\_dofs)** Prototype function to pull data from the application into a field.

Register with a user application using *[DTK\\_set\\_function\(\)](#page-23-0)* by passing DTK\_PULL\_FIELD\_DATA\_FUNCTION as the type argument.

- user\_data: Custom user data.
- field\_name: Name of the field to pull.
- field dofs: Degrees of freedom for that field.
- <span id="page-20-4"></span><span id="page-20-0"></span>typedef **void( \* DTK\_PushFieldDataFunction) (void \*user\_data, const char \*field\_name, const double \*field\_dofs)** Prototype function to push data from a field into the application.

Register with a user application using *[DTK\\_set\\_function\(\)](#page-23-0)* by passing DTK\_PUSH\_FIELD\_DATA\_FUNCTION as the type argument.

#### Parameters

- user\_data: Custom user data.
- field\_name: Name of the field to push.
- field\_dofs: Degrees of freedom for that field.

<span id="page-20-1"></span>typedef void( \* DTK\_EvaluateFieldFunction) (void \*user\_data, const char \*field\_name, const Co Prototype function to evaluate a field at a given set of points in a given set of objects.

Register with a user application using *[DTK\\_set\\_function\(\)](#page-23-0)* by passing DTK\_EVALUATE\_FIELD\_FUNCTION as the type argument.

#### Parameters

- user\_data: Custom user data.
- field name: Name of the field to evaluate.
- evaluate points: Coordinates of the points at which to evaluate the field.
- objects\_ids: ID of the cell/face with repect of which the coordinates are expressed.
- values: Field values.

#### **Enums**

#### <span id="page-20-2"></span>enum **DTK\_ExecutionSpace**

Execution space (where functions execute)

*Values:*

#### **DTK\_SERIAL**

**DTK\_OPENMP**

#### **DTK\_CUDA**

#### <span id="page-20-3"></span>enum **DTK\_FunctionType**

Passed as the type argument to *[DTK\\_set\\_function\(\)](#page-23-0)* in order to indicate what callback function is being registered with the user application.

Note Callback functions are passed as pointers to functions that take no arguments and return nothing  $(void(*))$ ) so the value of the DTK\_FunctionType enum is necessary to indicate what is being registered with the user application and how to cast the function pointer back to the appropriate signature.

*Values:*

#### **DTK\_NODE\_LIST\_SIZE\_FUNCTION**

See *[DTK\\_NodeListSizeFunction\(\)](#page-15-0)*

#### **DTK\_NODE\_LIST\_DATA\_FUNCTION**

See *[DTK\\_NodeListDataFunction\(\)](#page-15-1)*

<span id="page-21-0"></span>**DTK\_BOUNDING\_VOLUME\_LIST\_SIZE\_FUNCTION** See *[DTK\\_BoundingVolumeListSizeFunction\(\)](#page-15-2)*

**DTK\_BOUNDING\_VOLUME\_LIST\_DATA\_FUNCTION** See *[DTK\\_BoundingVolumeListDataFunction\(\)](#page-15-3)*

**DTK\_POLYHEDRON\_LIST\_SIZE\_FUNCTION** See *[DTK\\_PolyhedronListSizeFunction\(\)](#page-16-0)*

**DTK\_POLYHEDRON\_LIST\_DATA\_FUNCTION** See *[DTK\\_PolyhedronListDataFunction\(\)](#page-16-1)*

**DTK\_CELL\_LIST\_SIZE\_FUNCTION** See *[DTK\\_CellListSizeFunction\(\)](#page-16-2)*

**DTK\_CELL\_LIST\_DATA\_FUNCTION** See *[DTK\\_CellListDataFunction\(\)](#page-17-0)*

**DTK\_MIXED\_TOPOLOGY\_CELL\_LIST\_SIZE\_FUNCTION** See *[DTK\\_MixedTopologyCellListSizeFunction\(\)](#page-17-1)*

**DTK\_MIXED\_TOPOLOGY\_CELL\_LIST\_DATA\_FUNCTION** See *[DTK\\_MixedTopologyCellListDataFunction\(\)](#page-17-2)*

**DTK\_BOUNDARY\_SIZE\_FUNCTION** See *[DTK\\_BoundarySizeFunction\(\)](#page-18-0)*

**DTK\_BOUNDARY\_DATA\_FUNCTION** See *[DTK\\_BoundaryDataFunction\(\)](#page-18-1)*

**DTK\_DOF\_MAP\_SIZE\_FUNCTION** See *[DTK\\_DOFMapSizeFunction\(\)](#page-18-2)*

**DTK\_DOF\_MAP\_DATA\_FUNCTION** See *[DTK\\_DOFMapDataFunction\(\)](#page-18-3)*

**DTK\_MIXED\_TOPOLOGY\_DOF\_MAP\_SIZE\_FUNCTION** See *[DTK\\_MixedTopologyDofMapSizeFunction\(\)](#page-19-0)*

**DTK\_MIXED\_TOPOLOGY\_DOF\_MAP\_DATA\_FUNCTION** See *[DTK\\_MixedTopologyDofMapDataFunction\(\)](#page-19-1)*

**DTK\_FIELD\_SIZE\_FUNCTION** See *[DTK\\_FieldSizeFunction\(\)](#page-19-2)*

**DTK\_PULL\_FIELD\_DATA\_FUNCTION** See *[DTK\\_PullFieldDataFunction\(\)](#page-19-3)*

**DTK\_PUSH\_FIELD\_DATA\_FUNCTION** See *[DTK\\_PushFieldDataFunction\(\)](#page-20-0)*

**DTK\_EVALUATE\_FIELD\_FUNCTION** See *[DTK\\_EvaluateFieldFunction\(\)](#page-20-1)*

#### **Functions**

const char \***DTK\_version**()

Get the current version of DTK.

Return Returns a string containing the version number for DTK.

#### <span id="page-22-2"></span>const char \***DTK\_git\_commit\_hash**()

Get the current repository hash.

Note If the source code is not under revision control (e.g. downloaded as a tarball), this functions returns an error string indicating that it is not a GIT repository.

Return Returns a string containing the revision number.

<span id="page-22-0"></span>*[DTK\\_UserApplicationHandle](#page-15-4)* **DTK\_create**(*[DTK\\_ExecutionSpace](#page-20-2) space*)

Create a DTK handle.

Return DTK\_create returns a handle for the user application.

#### **Parameters**

• space: Execution space for the callback functions that are to be registered using *[DTK\\_set\\_function\(\)](#page-23-0)*.

bool **DTK\_is\_valid**(*[DTK\\_UserApplicationHandle](#page-15-4) handle*)

Indicates whether a DTK handle is valid.

A handle is valid if it was created by *[DTK\\_create\(\)](#page-22-0)* and has not yet been deleted by *[DTK\\_destroy\(\)](#page-22-1)*.

Return true if the given user application handle is valid; false otherwise.

#### Parameters

• handle: The DTK user application handle to check.

<span id="page-22-1"></span>void **DTK\_destroy**(*[DTK\\_UserApplicationHandle](#page-15-4) handle*)

Destroy a DTK handle.

#### Parameters

• handle: User application handle.

#### void **DTK\_initialize**()

Initializes the DTK execution environment.

This initializes Kokkos if it has not already been initialized.

#### void **DTK\_initialize\_cmd**(int \**argc*, char \*\*\**argv*)

Initialize DTK.

This initializes Kokkos if it has not already been initialized.

This version of initialize() effectively calls Kokkos::initialize( $*$ argc,  $*$ argv). Pointers to argc and argv arguments are passed in order to match MPI\_Init's interface. This function name was suffixed with cmd because, unlike  $C++$ , C does not allow to overload functions.

#### Parameters

- argc: Pointer to the number of argument.
- argv: Pointer to the argument vector.

#### bool **DTK\_is\_initialized**()

Indicates whether DTK has been initialized.

This function may be used to determine whether DTK has been initialized.

#### <span id="page-23-1"></span>void **DTK\_finalize**() Finalizes DTK.

This function terminates the DTK execution environment. If DTK initialized Kokkos, finalize Kokkos. However, if Kokkos was initialized before DTK, then this function does NOT finalize Kokkos.

<span id="page-23-0"></span>void **DTK\_set\_function**(*[DTK\\_UserApplicationHandle](#page-15-4) handle*, *[DTK\\_FunctionType](#page-20-3) type*, void (\**f*)) void \**user\_data* Register a function as a callback.

This registers a custom function as a callback for DTK to communicate with the user application.

#### Parameters

- handle: User application handle.
- type: Type of callback function.
- f: Pointer to user defined callback function.
- user\_data: Pointer to the user data that will be passed to the callback function when executing it.

Warning: This is the documentation for the development version of DTK. There may be significant differences from the latest stable release. Please follow [this link](http://ornl-cees.github.io/DataTransferKit/) if you are looking for DTK 2.0

### **Developer Tools**

### <span id="page-24-1"></span><span id="page-24-0"></span>**Run DTK development environment in a Docker container**

To start a container from the DTK pre-built Docker image that is used in the automated build on Jenkins, run:

```
[host]$ cd docker
[host]$ echo COMPOSE_PROJECT_NAME=$USER > .env # [optional] specify a project name
[host]$ docker-compose pull # pull the most up-to-date version of the DTK base image
[host]$ docker-compose up -d # start the container
```
This will mount the local DTK source directory into the container at  $\frac{1}{2}$  (TRILINOS\_DIR}/DataTransferKit. The environment variable TRILINOS\_DIR is already defined and contains the path to a release version of Trilinos that has been downloaded into the DTK base image. We recommend you use a .env file to specify an alternate project name (the default being the directory name, i.e. docker). This will let you run multiple isolated environments on a single host. Here the service name will be prefixed by your username which will prevent interferences with other developers on the same system.

Then to launch an interactive Bash session inside that container, do:

```
[host]$ docker-compose exec dtk dev bash
```
Configure, build, and test as you would usually do:

```
[container]$ cd $TRILINOS_DIR/DataTransferKit
[container]$ mkdir build && cd build
[container]$ ../scripts/docker_cmake
[container]$ make -j<N>
[container]$ ctest -j<N>
```
Do not forget to cleanup after yourself:

```
[container]$ exit
[host]$ docker-compose down # stop and remove the container
```
### <span id="page-24-2"></span>**Make the container GPU-aware**

Follow these instructions to launch containers leveraging the NVIDIA GPUs on the host machine:

```
[host]$ cd docker
[host]$ nvidia/setup_nvidia_docker_compose.py # extend the regular Compose file to leverage GPUs
```
[host]\$ docker-compose build # add the CUDA development tools to the DTK base image [host]\$ docker-compose up -d # as previously described

Do not forget to set the environment for CUDA before you configure:

```
[container]$ # assuming you are in $TRILINOS_DIR/DataTransferKit/build
[container]$ source ../scripts/set_kokkos_env.sh # set environment for CUDA
[container]$ ../scripts/docker_cuda_cmake # configure
[container]$ # now you may build and test
```
# <span id="page-25-0"></span>**Code completion for Vim**

Configure with -D DataTransferKit\_ENABLE\_YouCompleteMe=ON to generate a .ycm\_extra\_conf.py file at the root of your DTK source directory tree for use with YouCompleteMe.

Warning: This is the documentation for the development version of DTK. There may be significant differences from the latest stable release. Please follow [this link](http://ornl-cees.github.io/DataTransferKit/) if you are looking for DTK 2.0

# **Coding Style Guidelines**

<span id="page-26-0"></span>DataTransferKit developers follow a set of style guidelines and use the clang format tool to create a consistent appearance to all source code committed to the repository.

### <span id="page-26-1"></span>**ClangFormat**

ClangFormat (version 4.0) is used to check the C++ code formatting style in DTK. A pull request that does not comply will be rejected. Configure with -D DataTransferKit\_ENABLE\_ClangFormat=ON and do make format-cpp to apply the formatting style before your commit. Alternatively, run ctest -V -R check\_format\_cpp display the diff without applying the changes.

### <span id="page-26-2"></span>**Style Guide**

The following conventions are used in the code.

Names of classes, structs, and enumerations are camel case and capitalized:

**class ExampleClassName** {};

Function names are camel case and not capitalized:

```
void exampleFunctionName() const;
```
Variable names are lower case and have underscores to separate words:

```
double example_double_var;
std::vector<int> example_vec_var;
```
If a variable is class data prefixed with a  $\Box$ :

```
class ExampleClass
{
 public:
   int _a_public_var;
 private:
   double _class_double_var;
   std::vector<int> _example_vec_var;
 protected:
    std::string _a_protected_string;
};
```
Previously, the convention for class data was to prefix the variable name with  $d$  so this will be seen throughout the code. We will be transitioning to the \_ prefix convention in future work and slowly transition existing code.

The clang-format tool described above enforces spacing, line breaks, and other general file formatting requirements. Header files are suffixed with . hpp and non-templated implementation files are suffixed with . cpp. Header guards are needed for all header files following the convention of DTK\_CLASSNAME\_HPP. For example:

```
#ifndef DTK_EXAMPLECLASS_HPP
#define DTK_EXAMPLECLASS_HPP
class ExampleClass
{
    // Class definition...
};
#endif
```
**CHAPTER 6**

**Indices and tables**

- <span id="page-28-0"></span>• genindex
- modindex
- search

#### Index

# D

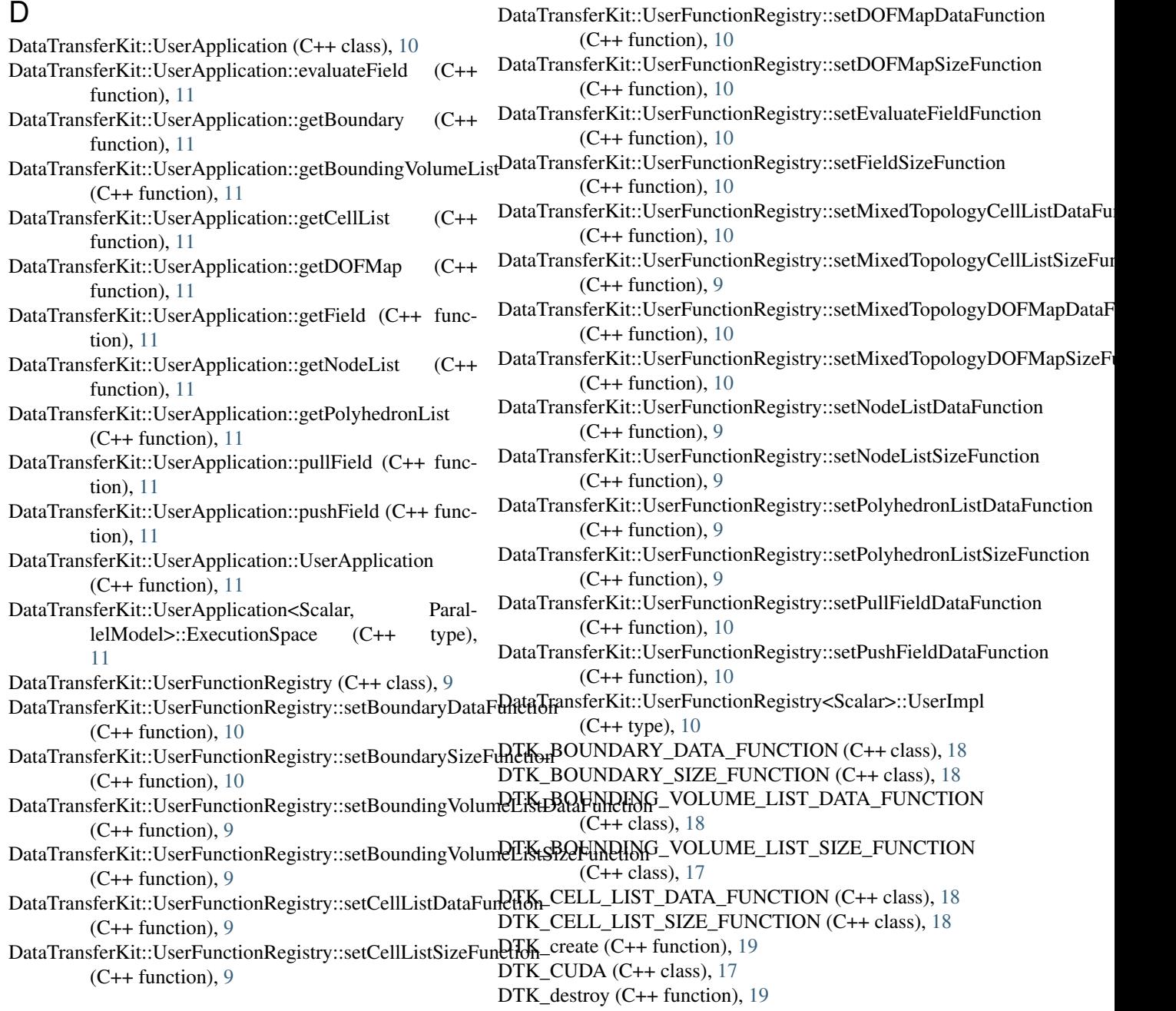

DTK\_DOF\_MAP\_DATA\_FUNCTION (C++ class), [18](#page-21-0) DTK\_DOF\_MAP\_SIZE\_FUNCTION (C++ class), [18](#page-21-0) DTK\_EVALUATE\_FIELD\_FUNCTION (C++ class), [18](#page-21-0) DTK\_ExecutionSpace (C++ type), [17](#page-20-4) DTK\_FIELD\_SIZE\_FUNCTION (C++ class), [18](#page-21-0) DTK finalize  $(C++$  function), [19](#page-22-2) DTK FunctionType (C++ type), [17](#page-20-4) DTK\_git\_commit\_hash (C++ function), [18](#page-21-0) DTK\_initialize (C++ function), [19](#page-22-2) DTK\_initialize\_cmd (C++ function), [19](#page-22-2) DTK\_is\_initialized (C++ function), [19](#page-22-2) DTK\_is\_valid (C++ function), [19](#page-22-2) DTK\_MIXED\_TOPOLOGY\_CELL\_LIST\_DATA\_FUNCTION  $(C++ class)$ , [18](#page-21-0) DTK\_MIXED\_TOPOLOGY\_CELL\_LIST\_SIZE\_FUNCTION (C++ class), [18](#page-21-0) DTK\_MIXED\_TOPOLOGY\_DOF\_MAP\_DATA\_FUNCTION  $(C++ class)$ , [18](#page-21-0) DTK\_MIXED\_TOPOLOGY\_DOF\_MAP\_SIZE\_FUNCTION  $(C++ class)$ , [18](#page-21-0) DTK\_NODE\_LIST\_DATA\_FUNCTION (C++ class), [17](#page-20-4) DTK\_NODE\_LIST\_SIZE\_FUNCTION (C++ class), [17](#page-20-4) DTK\_OPENMP (C++ class), [17](#page-20-4) DTK\_POLYHEDRON\_LIST\_DATA\_FUNCTION (C++ class), [18](#page-21-0) DTK\_POLYHEDRON\_LIST\_SIZE\_FUNCTION (C++ class), [18](#page-21-0) DTK\_PULL\_FIELD\_DATA\_FUNCTION (C++ class), [18](#page-21-0) DTK\_PUSH\_FIELD\_DATA\_FUNCTION (C++ class), [18](#page-21-0) DTK\_SERIAL (C++ class), [17](#page-20-4) DTK\_set\_function (C++ function), [20](#page-23-1) DTK\_UserApplicationHandle (C++ type), [12](#page-15-5) DTK version (C++ function), [18](#page-21-0)